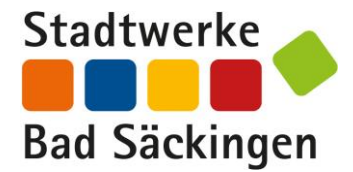

## **ANLAGE 2 ZUM WÄRMEVERSORGUNGSVERTRAG: PREISBLATT STADTNETZ**

## **1. Preise für die Wärmeversorgung**

- 1.1 Der vom Kunden für die Fernwärmelieferung zu zahlende Gesamtpreis setzt sich zusammen aus dem Arbeitspreis als verbrauchsabhängigem Entgelt für die gelieferte Wärmemenge, dem Leistungspreis für die vertraglich vereinbarte Wärmeleistung sowie dem Verrechnungspreis für die Bereitstellung der Messeinrichtung nebst Ablesung und Abrechnung. Hinzu kommt ein Emissionspreis für die Mehrkosten des nationalen Emissionshandels auf Grundlage des Brennstoffemissionshandelsgesetzes (BEHG) und gegebenenfalls ein Preis die Gasspeicherumlage sowie ein Preis für die Bilanzierungsumlage, der jeweils pro gelieferter Kilowattstunde Fernwärme zu bezahlen ist.
- 1.2 Der Arbeitspreis ist ein variabler Preis nach Maßgabe der Ziffer 2.1.
- 1.3 Der Leistungspreis ist ein variabler Preis nach Maßgabe der Ziffer 2.2.
- 1.4 Der Verrechnungspreis ist ein variabler Preis und wird abhängig von der verbauten Zählergröße und der Anzahl der Rechnungen pro Jahr nach Maßgabe der Ziffer 2.3 festgelegt.
- 1.5 Der Emissionspreis für Mehrkosten aus dem nationalen Emissionshandel (BEHG) ist ein variabler Preis nach Maßgabe der Ziffer 2.4.
- 1.6 Der Preis für Mehrkosten aus der Gasspeicherumlage ist ein variabler Preis nach Maßgabe der Ziffer 2.5, der Preis für Mehrkosten aus der Bilanzierungsumlage ist ein variabler Preis nach Maßgabe der Ziffer 2.6.
- 1.7 Der Leistungspreis und der Verrechnungspreis sind unabhängig vom Wärmebezug oder der Einstellung der Wärmelieferung wegen Nichtzahlung gemäß § 33 Abs. 2 AVBFernwärmeV zu zahlen.

## **2. Preisformeln**

2.1 Der **Arbeitspreis (AP)** errechnet sich anhand der nachstehenden Preisformel. Er bildet sich jeweils jährlich mit Wirkung zum 01.01. eines jeden Jahres neu.

$$
AP_{neu} = AP_0 * \left[ 0.66 * \left( 0.82 * \frac{BM}{BM_0} + 0.18 * \frac{G}{G_0} \right) + 0.34 * \frac{ME}{ME_0} \right]
$$

Darin bedeuten:

APneu = neuer Arbeitspreis in ct/kWh (Cent pro Kilowattstunde) netto  $AP_0$  = AP<sub>neu</sub> für das der jeweiligen Preisanpassung vorangegangene Jahr in ct/kWh netto

BM = Biomethan, Index für Biomethan, durchschnittlicher und nach Bezugsmengen gewichteter vom FVU zu zahlender Biomethanbezugspreis in den jeweils gültigen Biomethanlieferverträgen zwischen dem FVU und seinen Vorlieferanten. Abgestellt wird dabei auf das nach Bezugsmengen gewichtete arithmetische Mittel der Monatspreise im jeweiligen Kalenderjahr der hiesigen Arbeitspreisanpassung (Bsp.: Für die Preisanpassung zum 01.01.2025 wird auf das nach Bezugsmengen gewichtete arithmetische Mittel der Monatspreise in den Biomethanbezugsverträgen des FVU im Jahr 2025 abgestellt). Dieser für die jeweilige Preisanpassung maßgebliche Durchschnittspreis wird in der Formel in seinem Verhältnis zum BM<sub>0</sub>, der auf 100 festgesetzt ist, abgebildet. (Bsp.: Fällt der maßgebliche Durchschnittspreis für Biomethan gegenüber dem Wert BM<sub>o</sub> um fünf Prozent wird dies in der Formel mit BM = 95 angegeben.)

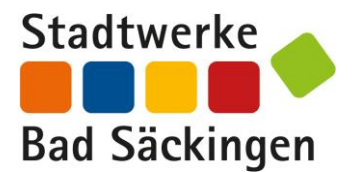

BM0 = Biomethan, Index für Biomethan, durchschnittlicher und nach Bezugsmengen gewichteter vom FVU zu zahlender Biomethanbezugspreis in den jeweils gültigen Biomethanlieferverträgen zwischen dem FVU und seinen Vorlieferanten. Abgestellt wird dabei auf das nach Bezugsmengen gewichtete arithmetische Mittel der Monatspreise im jeweiligen Kalenderjahr vor der hiesigen Arbeitspreisanpassung (Bsp.: Für die Preisanpassung zum 01.01.2025 wird auf das nach Bezugsmengen gewichtete arithmetische Mittel der Monatspreise in den Biomethanbezugsverträgen des FVU im Jahr 2024 abgestellt). Der Wert wird mit BM $<sub>0</sub> = 100$  angesetzt.</sub>

 $G =$  Erdgas, Index für Erdgas, bei Abgabe an Kraftwerke, ohne  $CO<sub>2</sub>$ -Abgabe aus den Erzeugerpreisen gewerblicher Produkte des Statistischen Bundesamts, veröffentlicht in der Datenbank des Statistischen Bundesamts "GENESIS-Online" in Tabelle 61241-0004, mit dem Code GP09-35 22 24 101 (2015 = 100). Für die jeweilige Preisanpassung zum 01.01. eines Jahres wird für den Index das arithmetische Mittel der Monatswerte von Oktober des vorletzten bis einschließlich September des letzten dem der Preisanpassung vorausgehenden Jahres verwendet.

 $G<sub>0</sub>$  = Erdgas, Index für Erdgas, bei Abgabe an Kraftwerke, ohne CO<sub>2</sub>-Abgabe aus den Erzeugerpreisen gewerblicher Produkte des Statistischen Bundesamts, veröffentlicht in der Datenbank des Statistischen Bundesamts "GENESIS-Online" in Tabelle 61241-0004, mit dem Code GP09-35 22 24 101 (2015 = 100). Für die jeweilige Preisanpassung zum 01.01. eines Jahres wird als Basiswert das arithmetische Mittel der Monatswerte von Oktober des dritten der jeweiligen Preisanpassung vorangegangenen Jahres bis einschließlich September des der jeweiligen Preisanpassung vorvorangegangenen Jahres verwendet. (Beispiel: Preisanpassung zum 01.01.2024 – Verwendung der Monatswerte Oktober 2021 bis September 2022)

ME = Marktelement, Wärmepreisindex des Statistischen Bundesamts, veröffentlicht in der Datenbank des Statistischen Bundesamts "GENESIS-Online" in Tabelle 61111-0006, mit dem Code CC13-77 (2020 = 100). Für die jeweilige Preisanpassung zum 01.01. eines Jahres wird für den Index das arithmetische Mittel der Monatswerte von Oktober des vorletzten bis einschließlich September des letzten dem der Preisanpassung vorausgehenden Jahres verwendet.

ME0 = Marktelement, Wärmepreisindex des Statistischen Bundesamts, veröffentlicht in der Datenbank des Statistischen Bundesamts "GENESIS-Online" in Tabelle 61111-0006, mit dem Code CC13-77 (2020 = 100). Für die jeweilige Preisanpassung zum 01.01. eines Jahres wird als Basiswert das arithmetische Mittel der Monatswerte von Oktober des dritten der jeweiligen Preisanpassung vorangegangenen Jahres bis einschließlich September des der jeweiligen Preisanpassung vorvorangegangenen Jahres verwendet. (Beispiel: Preisanpassung zum 01.01.2024 – Verwendung der Monatswerte Oktober 2021 bis September 2022)

2.2 Der **Leistungspreis (LP)** errechnet sich anhand der nachstehenden Preisformel. Er bildet sich jeweils jährlich mit Wirkung zum 01.01. eines jeden Jahres neu.

$$
LP_{\text{neu}} = LP_0 * \left(0.75 * \frac{I}{I_0} + 0.25 * \frac{L}{L_0}\right)
$$

Darin bedeuten:

LPneu= neuer Leistungspreis in €/kW netto LP<sub>0</sub> = Leistungspreis für das der jeweiligen Preisanpassung vorangegangene Jahr in €/kW netto

I = Investitionen, Index für Erzeugnisse der Investitionsgüterproduzenten, Erzeugerpreise gewerblicher Produkte des Statistischen Bundesamts, veröffentlicht in der Datenbank des Statistischen Bundesamts "GENESIS-Online" in Tabelle 61241-0004, mit dem Code GP-X002 (2015 = 100). Für die jeweilige Preisanpassung zum 01.01. eines Jahres wird für den Index das arithmetische Mittel der Monatswerte von Oktober des vorletzten bis einschließlich September des letzten dem der Preisanpassung vorausgehenden Jahres verwendet.

I0 = Investitionen, Index für Erzeugnisse der Investitionsgüterproduzenten, Erzeugerpreise gewerblicher Produkte des Statistischen Bundesamts, veröffentlicht in der Datenbank des

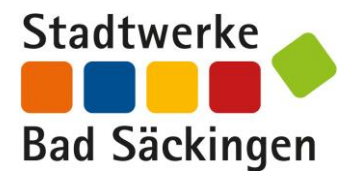

Statistischen Bundesamts "GENESIS-Online" in Tabelle 61241-0004, mit dem Code GP-X002 (2015 = 100). Für die jeweilige Preisanpassung zum 01.01. eines Jahres wird als Basiswert das arithmetische Mittel der Monatswerte von Oktober des dritten der jeweiligen Preisanpassung vorangegangenen Jahres bis einschließlich September des der jeweiligen Preisanpassung vorvorangegangenen Jahres verwendet. (Beispiel: Preisanpassung zum 01.01.2024 – Verwendung der Monatswerte Oktober 2021 bis September 2022)

L= Lohn, Lohnindex für Energieversorgung aus den durchschnittlichen Bruttomonatsverdiensten / Bruttostundenverdiensten: Deutschland, Quartale, Wirtschaftszweige des statistischen Bundesamts, Tabelle 62361-0016, mit dem Code WZ08-D (2022 = 100). Für die jeweilige Preisanpassung zum 01.01. eines Jahres wird für den Index das arithmetische Mittel der Quartalswerte von Oktober des vorletzten bis einschließlich September des letzten dem der Preisanpassung vorausgehenden Jahres verwendet.

L0 = Lohn, Lohnindex für Energieversorgung aus den durchschnittlichen Bruttomonatsverdiensten / Bruttostundenverdiensten: Deutschland, Quartale, Wirtschaftszweige des statistischen Bundesamts, Tabelle 62361-0016, mit dem Code WZ08-D (2022 = 100). Für die jeweilige Preisanpassung zum 01.01. eines Jahres wird als Basiswert das arithmetische Mittel der Quartalswerte von Oktober des dritten der jeweiligen Preisanpassung vorangegangenen Jahres bis einschließlich September des der jeweiligen Preisanpassung vorvorangegangenen Jahres verwendet. (Beispiel: Preisanpassung zum 01.01.2024 – Verwendung der Quartalswerte des vierten Quartals 2021 bis einschließlich des dritten Quartals 2022)

2.3 Der **Verrechnungspreis (VP)** errechnet sich anhand der nachstehenden Preisformel. Er bildet sich jeweils jährlich mit Wirkung zum 01.01. eines jeden Jahres neu.

$$
VP_{neu} = VP_0 * (0.75 * \frac{I}{I_0} + 0.25 * \frac{L}{L_0})
$$

Darin bedeuten:

VPneu= neuer Verrechnungspreis in €/Jahr netto

VP0 = Verrechnungspreis für das der jeweiligen Preisanpassung vorangegangene Jahr in €/Jahr netto

I = Investitionen, Index für Erzeugnisse der Investitionsgüterproduzenten, Erzeugerpreise gewerblicher Produkte des Statistischen Bundesamts, veröffentlicht in der Datenbank des Statistischen Bundesamts "GENESIS-Online" in Tabelle 61241-0004, mit dem Code GP-X002 (2015 = 100). Für die jeweilige Preisanpassung zum 01.01. eines Jahres wird für den Index das arithmetische Mittel der Monatswerte von Oktober des vorletzten bis einschließlich September des letzten dem der Preisanpassung vorausgehenden Jahres verwendet.

 $I<sub>0</sub>$  = Investitionen, Index für Erzeugnisse der Investitionsgüterproduzenten, Erzeugerpreise gewerblicher Produkte des Statistischen Bundesamts, veröffentlicht in der Datenbank des Statistischen Bundesamts "GENESIS-Online" in Tabelle 61241-0004, mit dem Code GP-X002 (2015 = 100). Für die jeweilige Preisanpassung zum 01.01. eines Jahres wird als Basiswert das arithmetische Mittel der Monatswerte von Oktober des dritten der jeweiligen Preisanpassung vorangegangenen Jahres bis einschließlich September des der jeweiligen Preisanpassung vorvorangegangenen Jahres verwendet. (Beispiel: Preisanpassung zum 01.01.2024 – Verwendung der Monatswerte Oktober 2021 bis September 2022)

L= Lohn, Lohnindex für Energieversorgung aus den durchschnittlichen Bruttomonatsverdiensten / Bruttostundenverdiensten: Deutschland, Quartale, Wirtschaftszweige des Statistischen Bundesamts, Tabelle 62361-0016, mit dem Code WZ08-D (2022 = 100). Für die jeweilige Preisanpassung zum 01.01. eines Jahres wird für den Index das arithmetische Mittel der Quartalswerte von Oktober des vorletzten bis einschließlich September des letzten dem der Preisanpassung vorausgehenden Jahres verwendet.

L0 = Lohn, Lohnindex für Energieversorgung aus den durchschnittlichen Bruttomonatsverdiensten / Bruttostundenverdiensten: Deutschland, Quartale, Wirtschaftszweige des statistischen

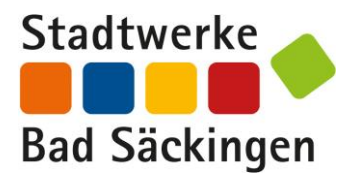

Bundesamts, Tabelle 62361-0016, mit dem Code WZ08-D (2022 = 100). Für die jeweilige Preisanpassung zum 01.01. eines Jahres wird als Basiswert das arithmetische Mittel der Quartalswerte von Oktober des dritten der jeweiligen Preisanpassung vorangegangenen Jahres bis einschließlich September des der jeweiligen Preisanpassung vorvorangegangenen Jahres verwendet. (Beispiel: Preisanpassung zum 01.01.2024 – Verwendung der Quartalswerte des vierten Quartals 2021 bis einschließlich des dritten Quartals 2022)

2.4 Der **Emissionspreis (EP)** für Mehrkosten aus dem nationalen Emissionshandel nach dem BEHG für den Einsatz hierunter fallender Brennstoffe errechnet sich anhand der nachstehenden Preisformel. Er bildet sich jeweils mit Wirkung zum 01.01. eines jeden Jahres neu.

$$
EP_{\text{neu}} = EP_0 * \frac{CO_2}{CO_{2_0}}
$$

Darin bedeuten:

**EPneu** = neuer Emissionspreis in ct/kWh netto

**EP<sup>0</sup>** = **EPneu** für das der jeweiligen Preisanpassung vorangegangene Jahr in ct/kWh netto

**CO2** = für das Folgejahr geltender nationaler Emissionspreis in (€/t) gemäß BEHG (§ 10 Abs. 2 BEHG)

**CO2**<sub>0</sub> = für das aktuell laufende Jahr geltender nationaler Emissionspreis in  $(\epsilon/t)$  gemäß § 10 Abs. 2 BEHG

2.5 Der Preis für die Mehrkosten aus der Gasspeicherumlage (GU<sub>GSU</sub>), die auf der Grundlage des § 35e EnWG geschaffen wurde, errechnet sich, soweit und solange diese anfallen, anhand der nachstehenden Preisformel. Er bildet sich jeweils zum 01.01., 01.04., 01.07. und 01.10. eines jeden Jahres neu.

$$
GU_{GSU} = GU_{GSU0} * \left(\frac{GSU}{GSU_0}\right)
$$

Darin bedeuten:

**GUGSU** = neuer Preis für die Mehrkosten aus der Gasspeicherumlage in ct/kWh netto

**GUGSU0** = Basispreis für die Mehrkosten aus der Gasspeicherumlage, Stand:01.07.2023,0,21ct/kWh netto. Für alle nachfolgenden Preisanpassungen ist der **GUGSU** für das der jeweiligen Preisanpassung vorangegangene Jahr in ct/kWh netto zu verwenden.

**GSU** = aktuelle Höhe der Gasspeicherumlage in ct/kWh zum Anpassungszeitpunkt wie vom Marktgebietsverantwortlichen Trading Hub Europe GmbH veröffentlicht, derzeit einsehbar unter

<https://www.tradinghub.eu/de-de/Ver%C3%B6ffentlichungen/Preise/Entgelte-und-Umlagen> (zuletzt abgerufen am: 21.12.2023

**GSU<sup>0</sup>** = Basishöhe der Gasspeicherumlage: 0,145 ct/kWh, Stand: 01.07.2023. Für alle nachfolgenden Preisanpassungen ist der aktuell gültige **GSU** für das laufende Jahr in ct/kWh netto zu verwenden.

2.6 Der Preis für die Mehrkosten aus der **Bilanzierungsumlage (GUBU)**, die auf der Grundlage des § 29 GasNZV geschaffen wurde, errechnet sich, soweit und solange diese anfallen, anhand der nachstehenden Preisformel. Er bildet sich jeweils zum 01.10. eines jeden Jahres neu.

$$
GU_{BU} = GU_{BU0} * \left(\frac{BU}{BU_0}\right)
$$

Darin bedeuten:

**GUBU** = neuer Preis für die Mehrkosten aus der RLM-Bilanzierungsumlage in ct/kWh netto

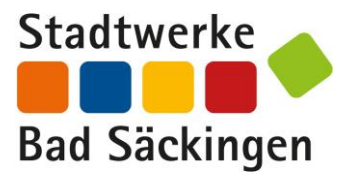

**GUBU0** = Basispreis für die Mehrkosten aus der RLM-Bilanzierungsumlage, Stand: 01.10.2023, 0ct/kWh netto. Für alle nachfolgenden Preisanpassungen ist der **GUBU** für das der jeweiligen Preisanpassung vorangegangene Jahr in ct/kWh netto zu verwenden.

**BU** = aktuelle Höhe der RLM-Bilanzierungsumlage in ct/kWh zum Anpassungszeitpunkt wie vom Marktgebietsverantwortlichen Trading Hub Europe GmbH veröffentlicht; derzeit einsehbar unter <https://www.tradinghub.eu/de-de/Ver%C3%B6ffentlichungen/Preise/Entgelte-und-Umlagen> (zuletzt abgerufen am: 21.12.2023)

**BU<sup>0</sup>** = Basishöhe der RLM-Bilanzierungsumlage: 0 ct/kWh, Stand: 01.10.2023. Für alle nachfolgenden Preisanpassungen ist der **BU** für das der jeweiligen Preisanpassung vorangegangene Jahr in ct/kWh netto zu verwenden.

- 2.7 Sollte das Statistische Bundesamt die nach den Preisformeln zu berücksichtigenden Indizes nicht mehr veröffentlichen oder sollte sich die Zusammensetzung einzelner verwendeter Indizes ändern bzw. sollten sonstige Änderungen vom Statistischen Bundesamt an einzelnen verwendeten Indizes vorgenommen werden, die dazu führen, dass die verwendeten Indizes den Anforderungen des § 24 Abs. 4 AVBFernwärmeV an das Kosten- und Marktelement nicht mehr genügen, so treten an deren Stelle die durch das Statistische Bundesamt veröffentlichten Indizes, die das Statistische Bundesamt an die Stelle der alten Indizes setzt. Hilfsweise werden solche Indizes herangezogen, die den vereinbarten Indizes möglichst nahekommen. Das Gleiche gilt, wenn die Veröffentlichungen nicht mehr vom Statistischen Bundesamt erfolgen.
- 2.8 Wird die Erzeugung, Belieferung oder die Verteilung von Wärme nach Vertragsschluss mit zusätzlichen Steuern, steuerlichen Belastungen, Umlagen oder Abgaben belegt, kann das FVU hieraus entstehende Mehrkosten an den Kunden weiterberechnen. Eine Weiterberechnung erfolgt ab dem Zeitpunkt der Entstehung der Mehrkosten.

## **3. Kostenpauschalen**

3.1 Für weitere Leistungen des FVU, wie beispielsweise Mahnkosten oder Änderungen am Hausanschluss, werden dem Kunden die Kostenpauschalen auf den Dokumenten "Entsperrzeiten und Gebühren" bzw. "Wärmepreise" der verschiedenen Wärmenetze in Rechnung gestellt. Diese sind auf der Webseite [www.sws-energie.de](http://www.sws-energie.de/) im Downloadcenter einzusehen.